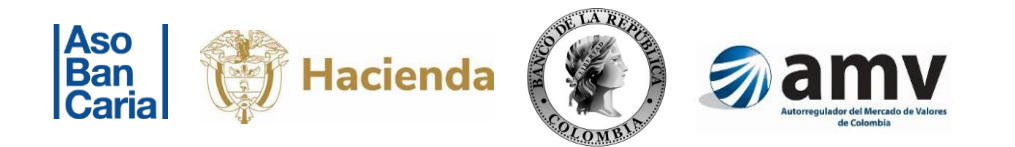

# **METODOLOGÍA DE SELECCIÓN DE LAS ENTIDADES FINANCIERAS QUE PARTICIPARÁN EN EL ESQUEMA DEL INDICADOR BANCARIO DE REFERENCIA**

**NOVIEMBRE DE 2023<sup>1</sup>**

<sup>1</sup> La presente metodología estará vigente desde que sea aprobada por parte del Comité Rector.

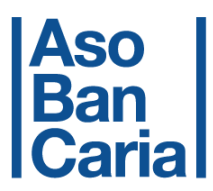

# **METODOLOGÍA DE SELECCIÓN DE LAS ENTIDADES FINANCIERAS QUE PARTICIPARÁN EN EL ESQUEMA DEL INDICADOR BANCARIO DE REFERENCIA**

# **1. Obligaciones**

Los requisitos para poder participar en el esquema del Indicador Bancario de Referencia (IBR) son los siguientes:

- a. Con el objeto de garantizar una formación transparente y eficiente del IBR, los bancos participantes en el esquema deberán otorgar a cada uno de los participantes una línea de crédito interbancario por los montos correspondientes para el plazo *overnight* y conceder el cupo de crédito suficiente para garantizar la celebración de las operaciones swap a los plazos establecidos en el artículo 2 del Reglamento del Indicador Bancario de Referencia –IBR. Esta línea de crédito debe estar destinada exclusivamente para las operaciones interbancarias que fundamentan el esquema de formación del IBR.
- b. La calificación de riesgo de corto plazo de las entidades que se postulen para participar en el mencionado esquema debe estar dentro del primer escalón del grado de inversión (BRC1+, DP1+ o VrR 1+). Lo anterior, con el objeto de garantizar la homogeneidad de los participantes y minimizar el riesgo de crédito.

# **2. Criterios de Selección**

Se definieron los siguientes criterios para seleccionar los participantes en el esquema de formación del indicador:

- o Calificación CAMEL
- o Calificación de riesgo de largo plazo
- o Posiciones indexadas al IBR

A continuación, se describe la metodología con la que se calificará a los bancos que se postulen para participar en el mencionado esquema, en cada uno de los criterios:

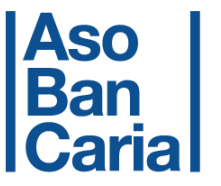

# **2.1 CAMEL**

La metodología CAMEL evalúa la solidez financiera de las empresas con base en indicadores cuantitativos, contemplando cinco áreas: capital adecuado (C), calidad del activo (A), capacidad de la gerencia (M), rentabilidad (E) y situación de liquidez (L).

La fuente de información para el cálculo de estos indicadores es el Catálogo Único de Información Financiera (CUIF). En el caso de instituciones que se encuentren en proceso de fusión o adquisición se agregará la información de las entidades inmersas en dicho proceso.

Los resultados para la metodología de selección se construirán con base en el promedio de los últimos doce meses de cada indicador.

Para las cuentas del estado de resultados se debe realizar la suma doce meses.

- o Las siguientes son las variables para la medición de las cinco áreas:
	- − Capital: para evaluar a las entidades en esta materia se tomó el índice de solvencia y un índice de capacidad que permite identificar la posibilidad de la entidad de cubrir el monto nominal total de los créditos interbancarios por participante para el plazo overnight.

Estos índices se calcularán de la siguiente forma:

Solvencia VaR

= Patrimonio T**é**cnico Activos Ponderados por Riesgo +  $\big($  VeR Mercado  $*\frac{100}{9}$  $\left(\frac{100}{9}\right)$  + (VeR Operacional  $*\frac{100}{9}$  $\frac{88}{9}$ 

 $Indice de capacidad = \frac{Patrimonio Básico oRDINARIO}{Moutestel del los evéditas un un unitící un te un un$ Monto total de los créditos por participante para el plazo Overnight <sup>2</sup>

La metodología de cálculo de este indicador está descrita en el Anexo 1.

− Activos: para calificar el desempeño de las entidades en términos de la calidad de sus activos financieros, se escogieron el indicador de calidad de

 $2$  El 6 de abril de 2016 el Comité Rector modificó el artículo 17 de Reglamento del IBR. A partir de la fecha el monto nominal del swap que deben realizar las entidades oferentes para las operaciones Overnight, se elevó a \$20.000 millones para cada entidad.

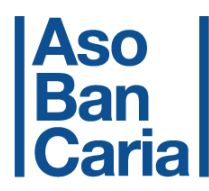

la cartera, el índice de cartera vencida por altura de mora y el indicador de cobertura de la cartera.

Estos índices se calculan de la siguiente forma:

Indice de calidad de la cartera = 
$$
\frac{\text{Cartera California End}(BCDE)}{\text{Cartera Bruta Total}}
$$

Indice de cartera vencida = Cartera vencida total (por altura de mora) Cartera Bruta Total

Indice de cubrimiento de la cartera = Provisiones totales de la cartera Cartera Vencida total (por altura de mora)

La metodología de cálculo de este indicador está descrita en el Anexo 1.

− Calidad de Administración: para medir esta variable en cada entidad se utilizarán dos indicadores, primero, la relación entre los costos administrativos y el margen financiero bruto (margen ordinario), y segundo, la relación entre gastos e ingresos por intereses.

Estos indicadores se calculan de la siguiente manera:

Calidad de la Administración = <u>Costos Administrativos mensuales</u> *<u>Suma últimos doce meses</u> Suma últimos doce meses* Margen Financiero Bruto mensuales  $\overline{2}$ 

<sup>3</sup> Los Costos Administrativos y el Margen Financiero Bruto son presentados por la Superintendencia Financiera de Colombia como la sumatoria del año corrido. Por lo anterior, es necesario mensualizar cada serie y luego realizar la suma de los últimos doce meses, para obtener las variables en cuestión.

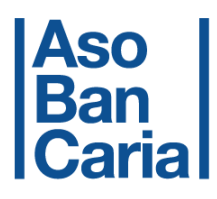

 $Cubrimiento Financiero =$ *Suma últimos doce meses* Gastos por Intereses mensuales *Suma últimos doce meses* Ingresos por Intereses con prima de cartera descontada mensuales 4 5

La metodología de cálculo de ese indicador está descrita en el Anexo 1.

− Rentabilidad: para evaluar la rentabilidad de las entidades se escogió el retorno de los activos (ROA) y el retorno sobre el patrimonio (ROE). Para el cálculo de estos indicadores se tomará la metodología vigente desde 2015, utilizada por la Superintendencia Financiera de Colombia.

Estos indicadores se calculan de la siguiente forma:

$$
ROA = \left[ \left( \frac{Utilidad}{Activos} + 1 \right)^{\frac{12}{m}} - 1 \right] * 100
$$
  

$$
ROE = \left[ \left( \frac{Utilidad}{Patrimonio} + 1 \right)^{\frac{12}{m}} - 1 \right] * 100
$$

La metodología de cálculo de este indicador está descrita en el Anexo 1.

− Liquidez: para evaluar la liquidez de las entidades se utilizará el Indicador de Riesgo de Liquidez (IRL), calculado por la Superintendencia Financiera en el Formato 458, el cual entró en vigencia a partir de enero de 2009. Sin embargo, con el propósito de reflejar mejor la situación actual de las entidades se realizará una modificación al IRL.

Este indicador se calcula de la siguiente forma:

 $Indicatedor$  de Liquidez  $=$ Indicador de Riesgo de Liquidez a siete días *Activos Líquidos Netos* 

<sup>&</sup>lt;sup>4</sup> Los Ingresos por Intereses con Prima de Cartera Descontada, se construyen restando del Total de Ingresos por Intereses la Prima Amortizada de Cartera, que corresponde a la cuenta 510415 del Catálogo Único de Información Financiera (CUIF) para el Sistema Financiero. Esta cuenta incluye la amortización de la prima adquirida al comprar cartera, la cual al comportarse como activo se amortiza en la misma vida útil del préstamo.

<sup>&</sup>lt;sup>5</sup> Los Gastos por Intereses y los Ingresos por Intereses son presentados por la Superintendencia Financiera de Colombia como la sumatoria del año corrido. Por lo anterior, es necesario mensualizar cada serie y luego realizar la suma de los últimos doce meses, para obtener las variables en cuestión.

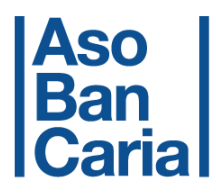

Para este indicador las entidades reportarán el promedio del indicador semanal durante el periodo establecido en el formato de solicitud de información respectivo.

La metodología de cálculo de este indicador está descrita en el Anexo 1.

- o La calificación para cada uno de los indicadores se otorgará en un rango de uno a diez (1 - 10), siendo (1) la más baja y diez (10) la máxima posible, según corresponda.
- $\circ$  Las ponderaciones y rangos<sup>6</sup> que operan para la calificación se explican a continuación:

*Calificación CAMEL* =  $30\%(C) + 25\%(A) + 10\%(M) + 15\%(E) + 20\%(L)$ 

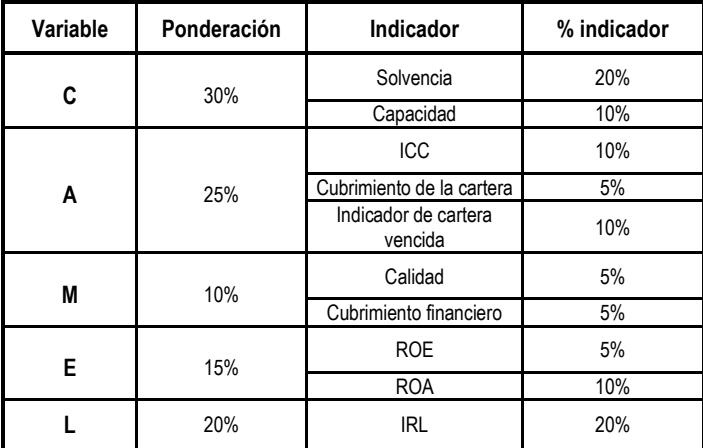

Rangos de los indicadores y escala de calificación

Una vez calculados los indicadores anteriores, se procede a actualizar los rangos para poder clasificar las entidades y otorgarles una calificación entre 1 y 10. A continuación se muestran los rangos calculados en 2022 una vez se obtuvieron los indicadores.

# − Capital

| Solvencia |                                                                                         | Capacidad |      |       | Calificación |   |
|-----------|-----------------------------------------------------------------------------------------|-----------|------|-------|--------------|---|
| 0.00%     | < c <                                                                                   | .63%      | 0.00 | < c < | 2,53         |   |
| 1.64%     | <c<< th=""><th>12.40%</th><th>2.53</th><th>&lt; c &lt;</th><th>3.87</th><th></th></c<<> | 12.40%    | 2.53 | < c < | 3.87         |   |
| 12.41%    | < c <                                                                                   | 3.15%     | 3.87 | < c < | 4.89         | u |

<sup>6</sup> En el Anexo 2 se encuentra la metodología para el cálculo de los rangos de cada uno de los indicadores.

# **Aso<br>Ban<br>Caria**

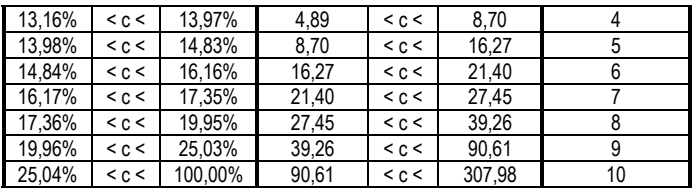

# − Activos

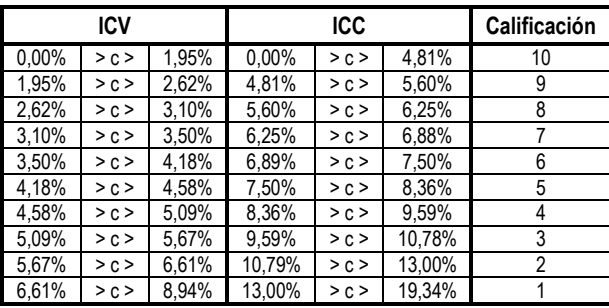

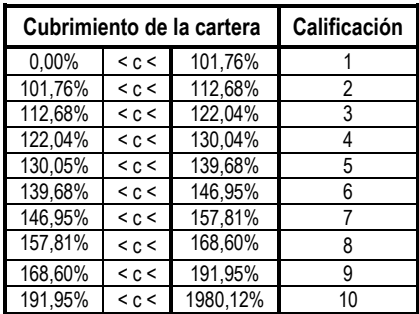

# − Calidad en la administración

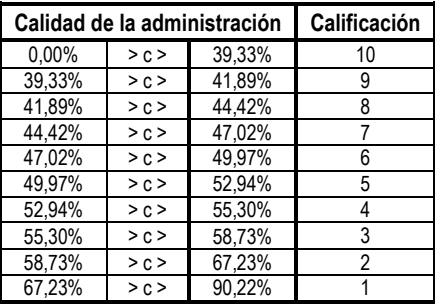

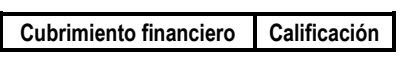

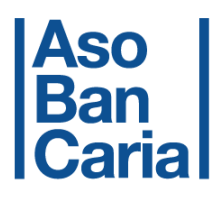

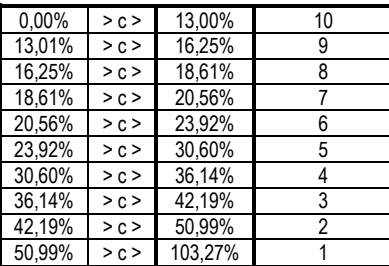

# − Rentabilidad

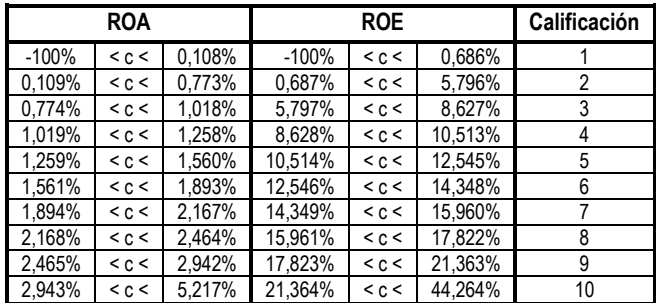

− Liquidez

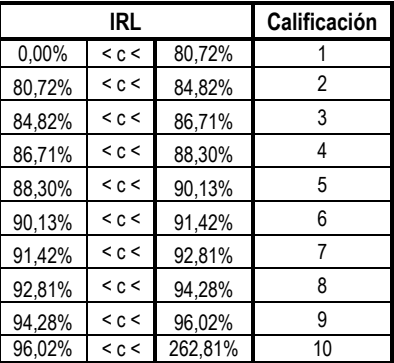

o Dado que el modelo CAMEL arroja una calificación comprendida entre uno y diez, esta calificación debe ser transformada de la siguiente forma:

$$
CAMEL \tF_i = \frac{CAMEL_i}{10}
$$

Donde:

*CAMELi:* Calificación CAMEL de la entidad *i,*

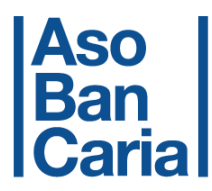

*CAMEL Fi:* Calificación CAMEL transformada de la entidad *i*, la cual se encuentra acotada entre 0 y 1, donde uno es la mejor y cero la peor,

# **2.2 Calificación de riesgo (R)**

 $\circ$  Con el objetivo de homogenizar las calificaciones de riesgo de largo plazo que reciben los bancos, se aplicó una escala lineal de calificación numérica, la cual otorga un mayor valor a aquellas entidades que presentan mejores resultados en esta materia,

Dicha escala se construyó de la siguiente manera:

$$
CN_i = \frac{CP_i}{8}
$$

Donde:

*CNi*: Calificación de largo plazo de la entidad *i*,

*CPi*: Calificación numérica de la entidad *i*,

o La homologación numérica de las calificaciones de largo plazo reportadas por las calificadoras de riesgo se llevó a cabo de la siguiente forma:

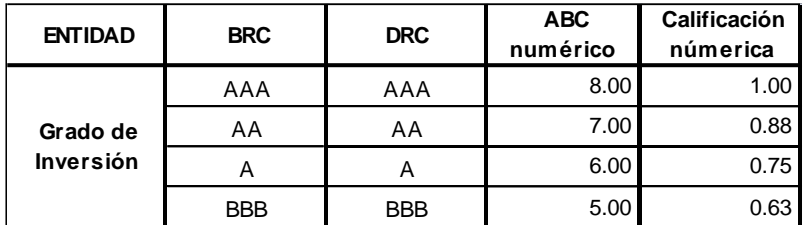

### **2.3.Posiciones indexadas al IBR**

Para evaluar este criterio se tendrán en cuenta dos indicadores, un indicador de Posición relativa al IBR y otro de Participación en el mercado, ponderados en la misma proporción,

Posición al IBR = Posición Relativa(50%) + Participación de Mercado(50%)

Para el indicador de Posición Relativa al IBR se utilizará el promedio del saldo de los últimos 12 meses de posiciones activas y pasivas atadas al IBR divido sobre el promedio de los últimos 12 meses del saldo de la cartera bruta total y los pasivos totales de cada entidad, En el total de posiciones activas y pasivas se incluye el valor nominal de los bonos, los CDT y la cartera indexada al IBR,

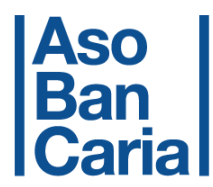

Así mismo, se incluye la posición nominal en productos derivados que sean negociados en sistemas de negociación y registro (*bróker)* cuyo subyacente sea IBR,

% Posición Relativa al IBR  $=$ Posiciones Activas y Pasivas al IBR Cartera Bruta Total y Pasivos

Los rangos para evaluar este indicador eran los siguientes para 2022<sup>7</sup>:

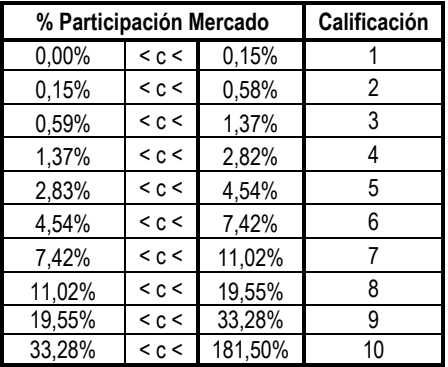

Para el indicador de Participación de Mercado se utilizará el promedio del saldo de los últimos 12 meses de posiciones activas y pasivas, sobre el total de las posiciones atadas al IBR de las entidades,

 $%$  Participación de Mercado = Promedio últimos doce meses Posiciones Activas y Pasivas al IBR Promedio últimos doce meses Total Posiciones atadas al IBR del mercado

Los rangos para evaluar este indicador eran los siguientes para 2022<sup>8</sup>:

| % Posición al IBR | Calificación |       |   |
|-------------------|--------------|-------|---|
| 0,00%             | < c <        | 0.01% |   |
| 0,01%             | < c <        | 0,04% |   |
| 0.04%             | < c <        | 0.20% | 3 |
| 0,20%             | < c <        | 0,40% |   |
| 0.40%             | < c <        | 0.63% | 5 |

<sup>7</sup> En el Anexo 2 se encuentra la metodología para el cálculo de los rangos de cada uno de los indicadores.

<sup>8</sup> En el Anexo 2 se encuentra la metodología para el cálculo de los rangos de cada uno de los indicadores.

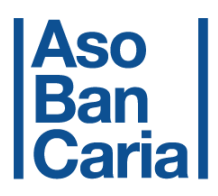

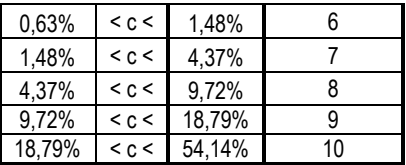

La metodología de cálculo de este indicador está descrita en el Anexo 1,

# **3. Consolidación de los criterios de selección**

o Una vez obtenida la calificación para cada uno de los criterios establecidos, se calcula la calificación agregada para cada entidad, de la siguiente forma:

CF = CAMEL (80%) + CLP (5%) + IBR (15%)

 Donde: CAMEL: Calificación CAMEL por entidad, CLP: Calificación de largo plazo por entidad IBR: Indicador de activos y pasivos indexados al IBR

 $\circ$  Dado que la calificación CAMEL se encuentra acotada entre 0 y 1, la misma conversión se realizará para la calificación de largo plazo y el indicador de posiciones indexadas al IBR,

### **4. Periodicidad**

o Para que la formación del indicador sea transparente y eficiente, cada año se volverá a evaluar el desempeño de todas las entidades que se postulen para participar en el esquema,

Es decir, cada año se elegirá nuevamente al grupo de participantes en el esquema, así como los aspirantes al mismo,

# **5. Convocatoria**

o Al realizar la convocatoria se anexará un formato que debe ser diligenciado por las entidades que manifiesten su intención de participar en el esquema,

Dicho formato debe venir firmado por el representante legal de la entidad y contendrá la información básica sobre la calificación de riesgo de corto y largo

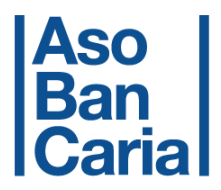

plazo, los indicadores financieros necesarios para la calificación CAMEL y la participación de las posiciones activas y pasivas indexadas al IBR,

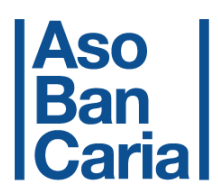

# **ANEXO 1**

# **CÁLCULO DE LAS VARIABLES PARA LA SELECCIÓN DE ENTIDADES**

Los resultados para la metodología de selección se construirán con base en la información del Catálogo Único de Información Financiera (CUIF), Los cálculos se realizarán con el promedio de los últimos doce meses de cada indicador,

A continuación, se describe el cálculo de cada una de las variables necesarias para el cálculo del CAMEL:

• Solvencia con VaR:

Solvencia Total = Patrimonio Técnico  $A pnr + \frac{100}{9}$  $\frac{80}{9}$  \* (Valor de la exposición <sub>RM</sub> + Valor de la exposición<sub>RO</sub>)

Corresponde al porcentaje de solvencia, en los términos del formato 239 de acuerdo con el capítulo XIII-16 de la Circular Básica Contable y Financiera de la Superintendencia Financiera de Colombia

• Índice de capacidad

Índice de capacidad

= Patrimonio Básico Ordinario Monto total de los créditos por participante para el plazo Overnight

Corresponde al patrimonio básico ordinario, en los términos del formato 239 de la Superintendencia Financiera de Colombia,

• Índice de la Calidad de Cartera:

*Cartera Bruta Total Cartera Calificada en BCDE Indice de calidad de <sup>l</sup> <sup>a</sup> cartera* ( ) =

Este indicador se construirá con base en la siguiente información:

- **ס** Cartera Calificada en B, C, D y E:
	- Cartera en B: 140415 + 140420 + 140810 + 141010 + 141210 + 141410 + 141435 + 141465

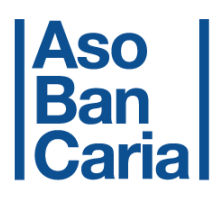

- Cartera en C: 140425 + 140430 + 140815 + 141015 + 141215 + 141415 + 141440+ 141470
- **•** Cartera en D:  $140435 + 140440 + 140820 + 141020 + 141220 + 141420$ + 141445 + 141475
- Cartera en E: 140445 + 140450 + 140825 + 141025 + 141225 + 141425 + 141450 + 141480
- **ס** Cartera Bruta Total corresponde a la suma de las cuentas de Cartera Neta y de Provisiones Totales:
	- Cartera Neta: 140000
	- Deterioro: 148700 + 148800 + 148900 + 149100 + 149300 + 149500 + 149800 + 149900
- Índice de Cartera Vencida por altura de mora:

*Cartera Bruta Total Cartera vencida total por altura de mora Indice de cartera vencida* ( ) =

Este indicador se construirá con base en la siguiente información:

- **ס** Cartera vencida total por altura de mora = cartera comercial vencida + cartera de consumo vencida + cartera de microcrédito vencida + cartera de vivienda vencida
	- Cartera comercial vencida: 828704 + 828706 + 828708 + 828710 + 828804 + 828806 + 828808 + 828810 + 827464 + 827466 + 827468 + 827470,
	- Cartera de consumo vencida: 828304 + 828306 + 828308 + 828310 + 828404 + 828406 + 828408 + 828410 + 827404 + 827406 + 827408 + 827410,
	- Cartera de microcrédito vencida: 828504 + 828506 + 828508 + 828510 + 828604 + 828606 + 828608 + 828610 + 827434 + 827436 + 827438 + 827440,
	- Cartera de vivienda vencida: 828104 + 828105 + 828106 + 828108 + 828110 + 828204 + 828206 + 828208 + 828210,

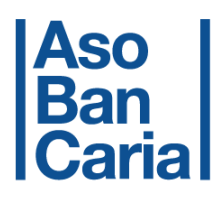

- **ס** Cartera Bruta Total corresponde a la suma de las cuentas de cartera neta y de provisiones totales:
	- Cartera Neta: 140000
	- **•** Deterioro:  $148700 + 148800 + 148900 + 149100 + 149300 + 149500 +$ 149800 + 149900
- Índice de Cubrimiento de la Cartera:

Deterioro de cartera

Indice de cubrimiento cartera  $=$  $\overline{Cartera}$  vencida total(por altura demora)

Este indicador se construirá con base en la siguiente información:

- $\circ$  Deterioro: 148700 + 148800 + 148900 + 149100 + 149300 + 149500 + 149800 + 149900
- o La cartera vencida total por altura de mora se encuentra calculada en el literal anterior,
- Calidad de la Administración:

Calidad de la Administración = <u>Costos Administrativos mensuales</u> *Suma últimos doce meses* Suma últimos doce meses Margen Financiero Bruto mensuales

Este indicador se construirá con base en la siguiente información:

- **ס** Costos Administrativos corresponde a la suma de la cuenta de Personal y Honorarios y de Costos Indirectos, que corresponden a las siguientes cuentas CUIF:
	- Personal y Honorarios: 5120 + 5130 512097 513097
	- Costos Indirectos:  $511095 + 512200 512297 + 514000 + 515000 +$ 515500 + 51600 + 516500 + 517300 + 519000

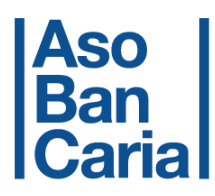

**ס** Margen Financiero Bruto (Margen Ordinario) corresponde a:

Margen Financiero Bruto = Margen Neto de Intereses + Ingresos Financieros Diferentes de Intereses - Gastos Financieros Diferentes de Intereses,

- Margen Neto de Intereses  $=$  Total Ingresos financieros por Intereses (Incluyendo moratorios) – Gastos financieros por Intereses
	- Total Ingresos por Intereses = Ingresos por intereses + Intereses por Mora

Ingresos financieros por intereses: 410202 + 410204 + 410206 + 410208 + 410210 + 410212 + 410214 + 410216 + 410218 + 410220 + 410222 + 410224 + 410228 + 410230 + 410232 + 410234 + 410236 + 410238 + 410240 + 410242 + 410244 + 410305 + 410320 + 410375 + 410380 + 410385 + 410395 + 411005 + 411010 + 411015 + 411405 + 419625 + 419630 + 419635 + 419640 + 410310 + 410350 + 410355 + 410360 – 510415 + 410246 + 410248 + 410250 + 410295 + 410100

 $-$  Gastos financieros por Intereses = Depósitos y Exigibilidades  $+$ Crédito otras instituciones de crédito + Títulos de deuda + Otros

510205 + 510215 + 510220 + 510225 + 510230 + 510235 + 510240 + 510295 + 510297 + 510305 + 510315 + 510320 + 510325 + 510330 + 510350 + 510395 + 510397 + 510405 + 510420 + 510425 + 510440 + 510445 + 510450 + 510475 + 510495 + 511005 + 511010 + 511015 + 511020 + 511025 + 511035 + 510210 + 510310 + 510335 + 510340 + 511030 + 510355 + 510345 + 510410 + 510470 + 510497

▪ Ingresos Financieros Diferentes de Intereses = Valoración de Inversiones + Ingresos Venta, Dividendos Inversiones + Servicios Financieros + Utilidad en Venta de Cartera + Divisas + Derivados + Leasing Financiero Otros + Leasing Operativo

410315 + 410365 + 410370 + 410600 + 410700 + 410800 + 410900 + 411100 + 411200 + 411500 + 411700 + 412000 + 412300 + 412500 + 412700 + 412800 + 412900 + 413500 + 413900 + 414000 + 414500 + 416500 + 417000 + 417200 + 417300 + 419500 + 419605 + 419620 + 410400 + 415000 + 415500 + 415800 + 411300 + 419610 + 419615 + 411400

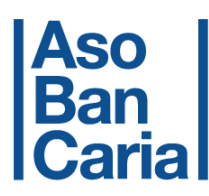

- Gastos Financieros Diferentes de Intereses = Valoración Inversiones + Otros + Egresos Venta, Dividendos Inversiones + Servicios Financieros + Perdida en Venta de Cartera + Divisas + Derivados + Leasing
	- $0.510460 + 510465 + 510600 + 510700 + 510800 + 511200 + 511500$ + 511597 + 511700 - 511797+ 512300 + 512500 - 512597 + 512700 - 512797 + 512800 + 512900 + 513500 + 513900 + 517400 – 517497 + 511900 + 514100 + 515800 + 516600 + 511300 – 511597 + 511797 + 512597 + 512797 + 517497

De igual forma, el Margen Financiero Bruto y sus componentes se pueden encontrar en la página *web* de la Superintendencia Financiera en Indicadores Gerenciales,

• Cubrimiento financiero

 = *ú ú* 

Este indicador se construirá con base en la siguiente información:

- Gastos por Intereses = Depósitos y Exigibilidades + Crédito otras instituciones de crédito + Títulos de deuda + Otros
- Ingresos por Intereses con Prima de Cartera Descontada = Total Ingresos por Intereses – Prima Amortizada de Cartera
- Total Ingresos por Intereses = Ingresos por intereses + Intereses por Mora
- Prima Amortizada de Cartera = 510415

Estos dos indicadores se deben construir siguiendo las cuentas establecidas para el indicador de calidad de la administración,

• Rentabilidad del activo:

$$
ROA = \left[ \left( \frac{Utilidad}{Activos} + 1 \right)^{\frac{12}{m}} - 1 \right] * 100
$$

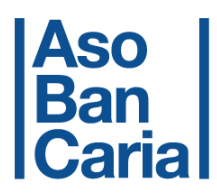

Este indicador se construirá con base en la siguiente información:

- **ס** Utilidades corresponden a la cuenta CUIF 590000
- **ס** Activos, corresponde a la cuenta CUIF 100000
- Rentabilidad del patrimonio:

$$
ROE = \left[ \left( \frac{Utilidad}{Patrimonio} + 1 \right)^{\frac{12}{m}} - 1 \right] * 100
$$

- **ס** Utilidades corresponden a la cuenta CUIF 590000
- **ס** Patrimonio, corresponde a la cuenta CUIF 300000
- Liquidez

$$
Indicador de Liquidez = \frac{Indicador de Riesgo de Liquidez a siete días}{Activos Liquidos Netos}
$$

Este indicador se construirá con base en la siguiente información,

Para resultados hasta el 31 de diciembre de 2011 se tomarán las siguientes cuentas:

- **ס** Se toma el Indicador de Liquidez a siete días que se reporta en la unidad de captura 11 del Formato 458,
- **ס** Se toman los Activos Líquidos Netos que se reportan en la unidad de captura 10, subcuenta 020 del Formato 458,

Para resultados después del primer de enero de 2012 se tomarán las siguientes cuentas:

- **ס** Se toma el Indicador de Liquidez a siete días que se reporta en la unidad de captura 11, subcuenta 005 del Formato 458,
- **ס** Se toman los Activos Líquidos Netos que se reportan en la unidad de captura 10, columna 7 subcuenta 020 del Formato 458,
- Posiciones indexadas al IBR:

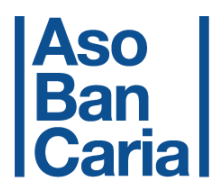

Para construir el indicador de Posición Relativa al IBR se tiene en cuenta la siguiente información:

 $\%$  Posición Relativa al IBR  $=$ Posiciones Activas y Pasivas al IBR Cartera Bruta Total y Pasivos

El total de posiciones activas y pasivas al IBR se construye a partir de la suma de:

- **ס** El valor nominal de los bonos y los CDTs,
- **ס** El monto colocado en créditos atados al IBR, excluyendo los créditos interbancarios realizados en el esquema de formación del indicador,
- **ס** La posición nominal en derivados que sean negociados en sistemas de negociación y registro (*bróker*) cuyo subyacente sea el IBR, Se excluyen de este cálculo los swaps realizados en el ambiente de prueba con la Bolsa de Valores de Colombia,
- **ס** La Cartera Bruta Total corresponde a la suma de las cuentas de cartera neta y de provisiones totales:
	- Cartera Neta: 140000
	- Provisión Total: 148700 + 148800 + 148900 + 149100 + 149300 + 149500 + 149800 + 149900
- **ס** Pasivos, corresponde a la cuenta CUIF 200000,

Para construir el indicador Participación de Mercado se tiene en cuenta la siguiente información:

% Participación de Mercado  $=\frac{Posiciones\ Ativas\ y\ Pasivas\ all\ IBR}{Promodio\ Mtimes\ Poisson\ process}$ Promedio últimos doce meses Promedio últimos doce meses Total Posiciones atadas al IBR del mercado

El promedio de los últimos doce meses de las posiciones activas y pasivas indexadas al IBR se construye a partir de la suma de;

- **ס** El valor nominal de los bonos y los CDTs,
- **ס** El monto colocado en créditos atados al IBR, excluyendo los créditos interbancarios realizados por ser parte del esquema de formación del indicador,

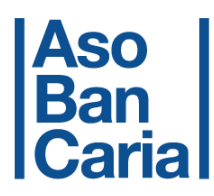

- **ס** La posición nominal en derivados que sean negociados en sistemas de negociación y registro (*bróker*) cuyo subyacente sea el IBR, Se excluyen de este cálculo los swaps realizados en el ambiente de prueba con la Bolsa de Valores de Colombia,
- **ס** El total de posiciones atadas al IBR se toma como la suma de las posiciones individuales reportadas por las entidades,

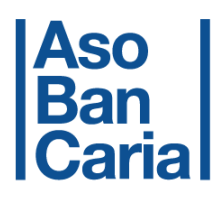

# **ANEXO 2**

# **CÁLCULO DE LOS RANGOS PARA LAS VARIABLES DEL CAMEL**

El objetivo de esta metodología es mantener los rangos lo más estables posible a lo largo del tiempo, Además, reflejar de manera adecuada la situación actual de las entidades aspirantes al esquema,

Para determinar los rangos de las calificaciones se realizaron los siguientes tres pasos:

o *Paso 1:* Se calculan los indicadores del CAMEL según lo dispuesto en el Anexo 1 para las entidades que reportan las posiciones indexadas al IBR, El periodo de información que se utilizará como insumo será desde enero de 2008 hasta la fecha de corte de información solicitada por la secretaria técnica del Comité Rector,

La única excepción se encuentra en el indicador de liquidez, para el cual se tomarán las cifras semanales por banco para el periodo enero 9 de 2009 hasta la fecha de corte de información,

- o *Paso 2:* Se determinó la distribución de los datos con el fin de obtener 10 calificaciones de cada uno de los indicadores del *Paso 1,*
- o *Paso 3:* Los rangos de cada calificación corresponden al percentil de la distribución de los resultados de la muestra para el total de entidades, A continuación, se presentan las restricciones establecidas para los indicadores CAMEL:
	- Solvencia con VaR:

La variable está restringida en su límite inferior, es decir, una entidad tendrá una calificación igual a 1 si su solvencia se encuentra entre cero y nueve por ciento, Con esta restricción, se distribuye el 100% de las observaciones entre los nueve rangos restantes, es decir, en cada rango se encuentran el 10% de las observaciones,

• Índice de capacidad

Los rangos de este indicador no presentan restricciones, Se distribuye el 100% de las observaciones entre los diez rangos existentes, es decir, en cada rango se encuentran el 10% de las observaciones

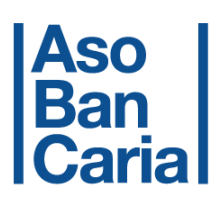

# • Índice de la Calidad de Cartera:

Los rangos de este indicador no presentan restricciones, Se distribuye el 100% de las observaciones entre los diez rangos existentes, es decir, en cada rango se encuentran el 10% de las observaciones,

# • Índice de Cartera Vencida:

Los rangos de este indicador no presentan restricciones, Se distribuye el 100% de las observaciones entre los diez rangos existentes, es decir, en cada rango se encuentran el 10% de las observaciones,

# • Índice de Cubrimiento de la Cartera:

Los rangos de este indicador no presentan restricciones, Se distribuye el 100% de las observaciones entre los diez rangos existentes, es decir, en cada rango se encuentran el 10% de las observaciones,

# • Calidad de la Administración:

Los rangos de este indicador no presentan restricciones, Se distribuye el 100% de las observaciones entre los diez rangos existentes, es decir, en cada rango se encuentran el 10% de las observaciones,

# • Cubrimiento financiero

Los rangos de este indicador no presentan restricciones, Se distribuye el 100% de las observaciones entre los diez rangos existentes, es decir, en cada rango se encuentran el 10% de las observaciones,

# • Rentabilidad de los activos:

Se restringió a que una entidad tendrá una calificación igual a 1 si su rentabilidad sobre activos (ROA) es menor o igual cero, Con esta restricción, se distribuye el 100% de las observaciones entre los diez rangos restantes, es decir, en cada rango se encuentran el 10% de las observaciones,

# • Rentabilidad del patrimonio:

Se restringió a que una entidad tendrá una calificación igual a 1 si su rentabilidad sobre patrimonio (ROE) es menor o igual cero, Con esta restricción, se distribuye el 100% de las observaciones entre los diez rangos restantes, es decir, en cada rango se encuentran el 10% de las observaciones,

# • Liquidez:

Se restringió a que una entidad tendrá una calificación igual a 1 si su IRL/ALN es negativo, Con esta restricción, se distribuye el 100% de las observaciones entre los diez rangos restantes, es decir, en cada rango se encuentran el 10% de las observaciones,

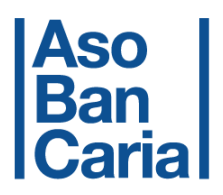

# • Posiciones indexadas al IBR:

Los rangos de los indicadores no presentan restricciones, Se distribuye el 100% de las observaciones entre los diez rangos existentes, es decir, en cada rango se encuentran el 10% de las observaciones,